## HOW TO ATTAIN A LEVEL 1 COMMUNITY COACH ACCREDITATION

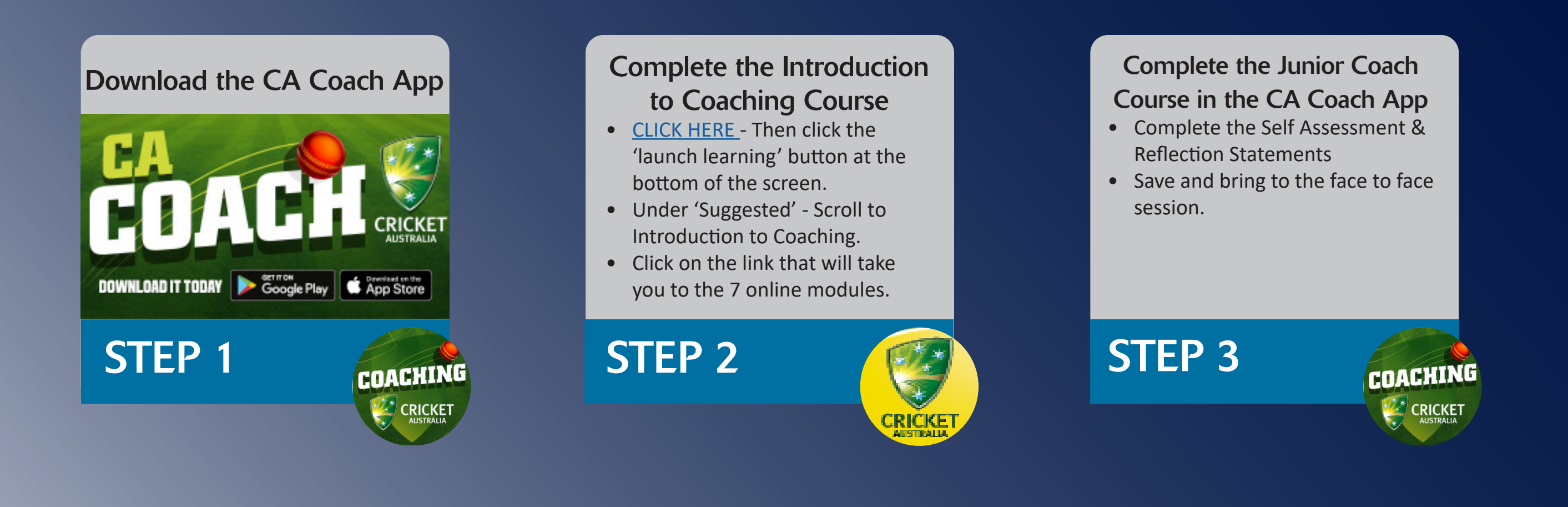

## Register for a Face to Face **Session**

- [CLICK HERE](https://communitycricket.csod.com/samldefault.aspx?ouid=2&returnUrl=%2fDeepLink%2fProcessRedirect.aspx%3fmodule%3dloRegisterAndLaunch%26lo%3d47f697a9-ce6a-4a17-8e11-0cf8aafe5651) and log into your Cricket Coaches Australia account.
- Find your most preferred course and register.

**COACH<br>FORCE** 

## Attend the Face to Face **Session**

- Bring your Phone with CA Coach App
- Bring your Self Reflection & Assessment statements.
- Bring your Cricket Bat
- This is a practical session so wear appropriate attire.

STEP 4 STEP 5

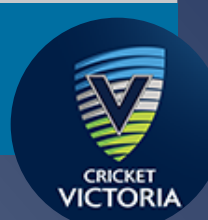

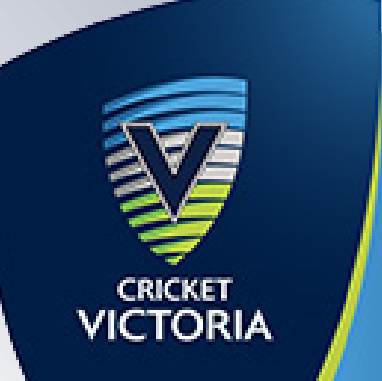